Version 2.2

# HTTP Interface API

for SMS Services

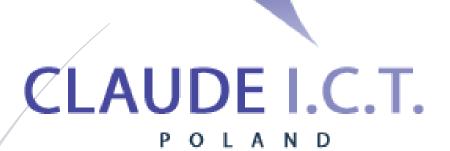

Claude ICT Poland Sp. z o. o. WWW.TELECUBE.PL

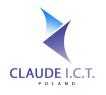

## **Table of Contents**

| 1. |    | Foreword2                                                        |
|----|----|------------------------------------------------------------------|
| 2. |    | Revision History2                                                |
| 3. |    | Introduction – Please Note                                       |
|    | a. | Communication Protocol3                                          |
|    | b. | Response Data Structure3                                         |
|    | c. | Definitions used throughout the API3                             |
| 4. |    | Incoming SMS Messages4                                           |
|    | a. | Forwarding an incoming SMS to Claude ICT Poland4                 |
|    | b. | Receiving an SMS from Claude ICT Poland (Incoming SMS Callback)  |
| 5. |    | Sending an SMS Text Message6                                     |
|    | a. | To send an SMS to a single recipient provided in the arguments11 |
|    | b. | To send an SMS multiple recipients (with the same text)12        |
|    | c. | To multiple recipients from a text file (with the same text)12   |
|    | d. | At a later date (up to three months in advance)12                |
|    | e. | Send a text message as a Flash SMS Message13                     |
| 6. |    | Checking the Status of Your Text Messages14                      |
|    | a. | By querying the progress of your text message14                  |
|    | b. | Receiving an update on your Callback URL15                       |
| 7. |    | Cancelling a Scheduled SMS Message16                             |
| 8. |    | Validating the content of your message17                         |
| 9. |    | References                                                       |
|    | a. | Encoding and Special Characters18                                |
|    | b. | Maximum Message Lengths                                          |
|    | c. | SMS Status Codes and Definitions18                               |
|    | d. | GSM Gateway Limitations19                                        |
|    | e. | SMS Morality Clause                                              |

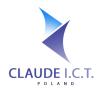

Claude ICT Poland Sp. z o. o. NIP: 969-162-87-27 ul. Toszecka 101 44-100 Gliwice Poland / Polska

## 1. Foreword

Our SMS Service has been designed to allow you to integrate your application with our SMS Gateway in order to receive and send text messages. To successfully implement our API, your application should be able to support transmission over HTTPS and be able to parse XML or JSON responses.

Currently Claude ICT Poland offers cellphone numbers in Poland's national dialing plan that support voice and SMS messages. Alternatively, if you possess a GSM Gateway manufactured by Dinstar, OpenVOX or DBLTek, Claude ICT Poland has limited supported of their capabilities.

In order to use our SMS services, you must firstly hold and an account at Claude ICT Poland which has SMS services activated. Generally, this means you have accepted our Terms of Service including the fact that any messages transmitted via our API are subject to fees and charges, or fees and charges applied by your SIM card's carrier. Furthermore, Claude ICT Poland does not take any responsibility for the proper functioning of your code, including any downtime, omissions or errors.

The username and password used during all API calls, including the SMS Hash is not the same value used to access the Client Portal. To obtain your username, password and incoming SMS Hash, please login into our Client Portal at <u>https://panel.telecube.pl/</u>, then under "SMS Gateway" select "SMS Settings".

You can generate a new SMS Hash or API password at any time and it is advised to do so should you feel that either value has been compromised. Please keep in mind that by generating a new password or SMS Hash, you must update all instances of your software with the new password.

This documentation has been compiled to assist you in the implementation of our API for sending and receiving SMS messages. Should you have any questions or queries, please do not hesitate to contact us.

| Version | Date       | Changes                                                                                       |
|---------|------------|-----------------------------------------------------------------------------------------------|
| 1.0     | 2012-03-13 | Document Created                                                                              |
| 2.0     | 2014-03-08 | API Overhaul with new methods including incoming SMS messages                                 |
| 2.1     | 2018-12-20 | Added method to validate SMS content prior to sending in response to the SMS Morality clause. |
| 2.2     | 2020-02-13 | Notes for international SMS messages                                                          |

## 2. Revision History

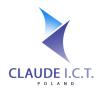

## 3. Introduction – Please Note

#### a. Communication Protocol

Please forward all your SMS Requests via HTTPS POST to the URLs presented in each scenario. Although the HTTP GET method is most cases has been implemented, it is strongly discouraged due to its limitations. Moreover, please ensure that your HTTP request contains the Content-Type field, which should be set to application/x-www-form-urlencoded.

## Please do not forget to URL encode any "foreign" symbols before transmission otherwise your API request may fail or your messages may be delivered with unexpected characters.

Our API supports only UTF-8 hence please ensure that your data is encoded in UTF-8. All our responses are encoded in UTF-8.

For added security, we can only accept API calls from IP addresses defined in the Client's Panel. Should you wish to manage your IP address, please access the Client's Panel and follow to: "SMS Gateway" > "Integration (API)" > "IP Addresses". Should an IP address not be defined, you will receive an UNAUTHORISED\_IP\_ADDRESS in the error field to your HTTP response.

If you are using the CURL Library in your programming language, please disable the SSL\_VERIFYPEER option as this is known to cause failures.

#### b. Response Data Structure

By default, all our responses will be in JSON. The "error" field is a text field that contains information if an error has occurred. Should the API call be successful, the "error" field should contain "OK", otherwise a relevant error code will be returned.

Support for XML is also possible if your programming language does not have JSON parsing support. To obtain responses in XML, simply append /xml to the end of the RESTful API call. For all XML responses, the fields will be encapsulated in the <root>...</root> root node.

#### Example 1: How to call the Claude ICT Poland SMS API and obtain a response in a given structure:

| Response in JSON: | https://panel.telecube.pl/sms_api/send/      |
|-------------------|----------------------------------------------|
| Response in JSON: | https://panel.telecube.pl/sms_api/send/json/ |
| Response in XML:  | https://panel.telecube.pl/sms_api/send/xml/  |

#### c. Definitions used throughout the API

#### All variable (field) names are case sensitive! Please be careful!

Date and Time: Should a given method include a time field, these values will be in Unixtime.

**True and False:** Variables that take on only true and false values are represented by a numerical enumeration of 0 - false or 1 - true. Should a variable not be mandatory for a given method and it has not been explicitly set, the default value will be substituted.

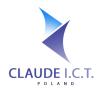

## 4. Incoming SMS Messages

#### a. Forwarding an incoming SMS to Claude ICT Poland

Use this method if you wish to forward an incoming SMS to our SMS Concentrator for further processing. Any message received on this API Method will be:

- Stored in the Client Panel;
- Forwarded to the defined email addresses (if SMS2Email is enabled);
- Your incoming SMS Notify callback URL will be triggered,
  - in accordance to specification in section 4B (if Incoming SMS Callback is enabled).

#### **REST API URL:** <u>https://panel.telecube.pl/sms\_api/incoming</u>/{\$1},

where \$1 is the SMS Hash defined in the Client Panel

| HTTP Request Structure: |                                                                                                    |               |            |
|-------------------------|----------------------------------------------------------------------------------------------------|---------------|------------|
| Parameter               | Description                                                                                                    | Default Value | Mandatory? |
| from_number             | The "Caller ID" of the sender.                                                                                   |               | Yes        |
| to_number               | The telephone number of the Gateway Alias defined in the Client Panel for whom the SMS message was intended for. |               | Yes        |
| sms_message             | The content of the SMS message. Must be encoded in UTF8.                                                         |               | Yes        |
| sms_date                | The timestamp the SMS was received by your gateway.                                                              | NOW           | No         |

#### Example 2:

https://panel.telecube.pl/sms\_api/incoming/abcdef0123456789/json/?from\_number=48111222333&to \_number=48444555666&received\_at=1353825932&message=This+is+a+test+message

| HTTP Response Structure:          |                                                                                                    |
|-----------------------------------|----------------------------------------------------------------------------------------------------|
| Field                             | Description                                                                                                    |
| error: OK                         | Your SMS message has been successfully saved.                                                                                                    |
| error: INVALID_HASH               | The SMS Hash as argument \$1 is invalid. Please check that the hash you have provided in the API call matches the SMS Hash in the Client's Panel.                                          |
| error:<br>UNAUTHORISED_IP_ADDRESS | The IP address provided has not been defined in the Client's Panel.<br>Please ensure that the IP Address has been added under the "SMS<br>Gateway" > "Integration (API)" > "IP Addresses". |

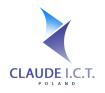

44-100 Gliwice

Poland / Polska

| error:                 | Please check that you are sending all the required parameters per the |
|------------------------|-----------------------------------------------------------------------|
| MISSING_SMS_PARAMETERS | table above.                                                          |

#### b. Receiving an SMS from Claude ICT Poland (Incoming SMS Callback)

If you have defined a HTTP/HTTPS URL in the Client's Panel (under "SMS Gateway" > "Integration (API)" > "Callback URLs"), our system will push any incoming SMS messages to that URL with the following structure:

| HTTP Request Structure: |                                                                                                    |  |
|-------------------------|----------------------------------------------------------------------------------------------------|--|
| Parameter               | Description                                                                                              |  |
| from_number             | The "Caller ID" of the sender.                                                                           |  |
| to_number               | The telephone number of Gateway Alias defined in the Client Panel for whom the SMS message was intended. |  |
| sms_message             | The content of the SMS message in UTF8.                                                                  |  |
| sms_date                | The timestamp the SMS was received by the gateway.                                                       |  |

#### Please note and ensure the following:

- All variables will be sent via the HTTP POST method;
- All text will be encoded into UTF-8;
- For successful transmission, your API should return OK

otherwise our system will attempt to deliver this message every 5 minutes, for the next 2 hours.

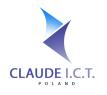

## 5. Sending an SMS Text Message

We have developed a single method to capture all your outgoing SMS messages, regardless via which gateway, which sender ID, etc. you wish to have them routed through. The single method is described below with discrete examples provided below for a given scenario.

#### REST API URL: https://panel.telecube.pl/sms\_api/gateway/,

Please Note: Your API Username and Password can differ to the one used to access the Client Panel.

| HTTP Request Structure: |                                                                                                    |               |                          |
|-------------------------|----------------------------------------------------------------------------------------------------|---------------|--------------------------|
| Parameter               | Description                                                                                                    | Default Value | Mandatory?               |
| username                | Your Username used to access the SMS API. This can be different to the one used to access the Client's Panel.                                                                                                    |               | Yes                      |
| password                | Your Password used to access the SMS API. This can be different to the one used to access the Client's Panel.                                                                                                    |               | Yes                      |
| to_list                 | A comma separated list with all your<br>intended recipients. To send a<br>message to a Polish cell phone,<br>please provide the 9 digit number<br>(eg. 795000111). To send an<br>international SMS, the number<br>should be in E164 format prefixed by<br>either "00" or "+" (eg.<br>0015125553322 or +15125553322).<br>Sender ID and anti-spamming<br>restrictions may be enforced.<br>Note: You can post your contacts<br>using either the to_list field or<br>the to_file field - not both!<br>Posting both fields will result in an<br>error. |               | Yes<br>or use<br>to_file |

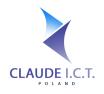

NIP: 969-162-87-27 ul. Toszecka 101 44-100 Gliwice Poland / Polska

| to_file | A file uploaded via HTTP POST<br>consisting of 1 telephone number per<br>row. To send a message to a Polish<br>cell phone, please provide the 9 digit<br>number (eg. 795000111). To send an<br>international SMS, the number<br>should be in E164 format prefixed by<br>either "00" or "+" (eg.<br>0015125553322 or +15125553322).<br>Sender ID and anti-spamming<br>restrictions may be enforced.<br>Note: You can post your contacts<br>using either the to_list field or<br>the to_file field - not both!<br>Posting both fields will result in an<br>error. | Yes<br>or use<br>to_list |
|---------|----------------------------------------------------------------------------------------------------|--------------------------|
| message | The text of your SMS message<br>encoded in UTF-8. The maximum<br>length of your SMS message is<br>defined by your gateway by the<br>presence of special characters.<br>Please see the <b>References</b> section as<br>for limits.                                                                                                    | Yes                      |

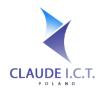

NIP: 969-162-87-27 ul. Toszecka 101 44-100 Gliwice Poland / Polska

| from                               | <ul> <li>The Sender ID that will appear on the recipient's mobile phone.</li> <li>To send your message via our "SMS Standard" product line – keep this field blank.</li> <li>To send an SMS using our SMS Premium services, please provide the predefined SMS Sender ID or the phone number assigned by Claude ICT Poland.</li> <li>To send an SMS via your SMS Gateway, please provide the Gateway alias.</li> <li>If your Sender ID has not yet been approved or if your SMS Gateway has not been defined, you will receive an error.</li> </ul> | Blank                | No |
|------------------------------------|----------------------------------------------------------------------------------------------------|----------------------|----|
| send_datetime                      | The date and time when to send your<br>message. You can schedule messages<br>up to 3 months in advance. The<br>structure should read the following:<br>YYYY-mm-dd[space]HH:mm:ss<br>(example: 2020-12-31 23:45:40)                                                                                                    | Current<br>Date/Time | No |
| flash_sms<br>0 – false<br>1 – true | Should an SMS message appear<br>immediately on the recipient's<br>phone? Depending on the recipient's<br>type of cell phone, in some cases<br>these text messages cannot be<br>saved.<br>You cannot send a Flash SMS if your<br>text message contains special<br>characters.                                                                                                    | 0 (false)            | No |

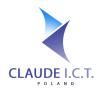

NIP: 969-162-87-27 ul. Toszecka 101 44-100 Gliwice Poland / Polska

| sms_express<br>0 – false<br>1 – true                      | Would you like your message to be<br>sent with a higher priority? The<br>charge for this service is multiplied by<br>1,5 to the base charge of your SMS.<br>This field is ignored if you are sending<br>the same SMS message to multiple<br>recipients or if your SMS message is<br>being routed through your SMS<br>Gateways.                                                                                                    | 0 (false)      | No |
|-----------------------------------------------------------|----------------------------------------------------------------------------------------------------|----------------|----|
| <b>remove_special_characters</b><br>0 – false<br>1 – true | Our algorithm will firstly translate all<br>accented Polish characters to their<br>non-accent equivalent ( $q \rightarrow a, q \rightarrow q, c' \rightarrow q, c' $ | 0 (false)      | No |
| <b>force</b><br>0 – false<br>1 – true                     | Accept messages regardless to their<br>conformity outlined in section 9E. If<br>set to false and a messages does not<br>comply, we will reject this request.                                                                                                    | 0 (false)      | No |
| notify_url                                                | If you want to override the global<br>callback URL for delivery reports, you<br>may provide it here. Remember to<br>encode the URL!                                                                                                    | Global Setting | No |
| user_flag                                                 | You can set a value to assist you to identify this SMS transmission in your billing records.                                                                                                    | Blank          | No |

After forwarding us your HTTP POST request, our Server will respond to in the format (JSON/XML) you requested.

| HTTP Response Structure: |                                                                                                    |  |
|--------------------------|----------------------------------------------------------------------------------------------------|--|
| Field                    | Description                                                                                                    |  |
| error: OK                | Your SMS message has been successfully queued. Additional arguments are described in the orange section of this table. |  |

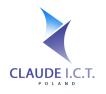

error:

UNAUTHORISED\_IP\_ADDRESS

error: MISSING\_RECIPIENT\_DATA

error: LOGIN\_INCORRECT

| Polan                                                                                                    | d / Polska |
|----------------------------------------------------------------------------------------------------|------------|
| The IP address provided has not been defined in the Client's Panel. Please ensure that the IP Address has been added under the "SMS Gateway" > "Integration (API)" > "IP Addresses". |            |
| Please check that your SMS API login and password are incorrect.<br>If you have requested a new SMS password, please ensure you<br>have updated your interface accordingly.          |            |
| No recipient data has been received. Either the to_list is missing or your file has not been posted in the to_file field of your request.                                            |            |

| error: RECIPIENT_LIST_IS_EMPTY | After parsing and formatting your recipient list, it appears your |
|--------------------------------|-------------------------------------------------------------------|
|                                | list/file does not have any valid recipients.                     |
|                                |                                                                   |

| error:                     | Your recipient file was unable to be saved. Please contact us. |
|----------------------------|----------------------------------------------------------------|
| ERROR_SAVING_UPLOADED_FILE |                                                                |

| error:                  | You sent both the to_list and the to_file field to our API                                                     |
|-------------------------|----------------------------------------------------------------------------------------------------|
| RECIPIENT_DATA_CONFLICT | and our API does not know which one should take precedence.<br>Please resend your request with only one field. |
|                         |                                                                                                    |

| error:                  | The content of your SMS may not conform to standards                |
|-------------------------|---------------------------------------------------------------------|
| MESSAGE_CONTENT_WARNING | described in section 9E. If you believe this is a mistake or you    |
|                         | would like to force this message to be sent at your responsibility, |
|                         | please set force=1 in your request and send again. If you see this  |
|                         | message, your message has not been accepted.                        |
|                         |                                                                     |

| error: MISSING_FIELDS | Not all mandatory fields have been posted. You will find a list of |
|-----------------------|--------------------------------------------------------------------|
|                       | the missing values in the fields section of this response.         |
|                       |                                                                    |

| error:                   | The sender ID provided in the $from$ field is not registered on our   |
|--------------------------|-----------------------------------------------------------------------|
| SENDER_ID_NOT_REGISTERED | system. Please ensure it is added in the Client's Panel. If this is a |
|                          | SMS Gateway hosted by us (SIM Hosting) or in your office, please      |
|                          | ensure that the Gateway Alias has been defined.                       |
|                          |                                                                       |

| error: SENDER_ID_NOT_VERIFIED          | The sender ID provided in the from field has not been verified.<br>Please contact us to establish the stage at which the verification<br>process is at. |
|----------------------------------------|----------------------------------------------------------------------------------------------------|
| error: INVALID_DATE_TME                | The timestamp provided is invalid. It should be in UNIX's EPOCHTIME.                                                                                    |
| error:<br>DATE_SET_TOO_FAR_INTO_FUTURE | The date provided in the timestamp is set to a value that is greater than three months into the future.                                                 |

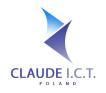

| error: MESSAGE_TOO_LONG                  | Your SMS message is too long for this gateway.                                                                                                    |
|------------------------------------------|----------------------------------------------------------------------------------------------------|
| error: INSUFFICIENT_FUNDS                | You do not have sufficient funds to send this batch of SMSes. This<br>could be because your prepaid balance is too low or you will<br>exceed your credit limit when you send these messages.                                                                                                    |
| message_id                               | The ID of your SMS task that our system has assigned to your request. Please use this value for any future calls to our API concerning this particular SMS Message.                                                                                                    |
| recipient_count                          | A preliminary count of your recipients. This value may differ as<br>each SMS is forwarded to the onward gateway and each number<br>is verified by the end carrier. In the event of a negative response<br>from the forward carrier, you will be refunded for any<br>unsuccessful/invalid numbers. |
| recipient_list<br>[{.number, .status },] | An array of objects, whereby each individual object contains two<br>fields: number – the telephone number of the recipient & status<br>– the status of the message. The status codes are defined in the<br>Reference chapter.                                                                     |
| message_parts                            | The number of parts your SMS message consists of.                                                                                                    |
| error_from                               | Should the value of error be not "OK", this value assists in tracing which module is responsible for raising this error.                                                                                                    |

#### a. To send an SMS to a single recipient provided in the arguments

The recipient's phone number should be either 9 digits long or 11 digits if it is provided in E164, whereby the first leading digits have a value of "48". The system will automatically trim any leading "+" from the beginning.

For this example, we will request the response to be in XML.

#### Example 3:

https://panel.telecube.pl/sms\_api/gateway/xml/?username=sms\_claudeapi&password=topsecret &to\_list=888222444&message=How+is%20are+you%3F (*Where %20 represents / and %3F represents ? respectively.*)

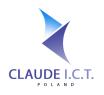

#### b. To send an SMS multiple recipients (with the same text)

All recipients should be represented by either 9 digit telephone numbers or 11 digits if they are forwarded in E164 format, whereby the first leading digits have a value of "48". The system will trim any "+" from the number. Any numbers that do not conform to this standard will automatically be removed, thus if all numbers do not conform to this standard, it is quite possible to receive RECIPIENT\_LIST\_IS\_EMPTY error code in the response.

For this example, we will request the response to be in JSON. Furthermore, the number +61422333444 and 555666 will be ignored because they are not a valid Polish cellphone numbers.

#### Example 4:

https://panel.telecube.pl/sms\_api/gateway/?username=sms\_claudeapi&password=topsecret &to\_list=48505666333,888222444,555666,48795000111,+61422333444&message= Chrz%C4%85%C5%9Bzcz+brzmi+w+trzcinie&remove\_special\_characters=1

Where %C4%85, %C5%9B represent the Polish letters q and s but because the remove\_special\_characters field is set, they will be transformed into a and s, yielding the final message: *"Chrzaszcz brzmi w trzcinie"* 

#### c. To multiple recipients from a text file (with the same text)

Rather than placing all your recipients in the to\_list field of your request, you can upload a text file via the HTTP POST in a multipart form, which contains all your recipients! Just remember to adhere to the fact that numbers must be either 9 digits long (or 11 digits if in E164 beginning with "48"), and additionally store **1 number per line!** Our module will trim away any blank/empty rows and any characters that are not digits (e.g. letters).

For this example, we will demonstrate another way obtaining the output results in JSON, as well as, setting a custom callback URL where our API will return future reports.

#### Example 5:

https://panel.telecube.pl/sms\_api/gateway/json/?username=sms\_claudeapi&password=topsecret &to\_file=%MULTIPART\_FILE%&message=Hello+world!&notify\_url= http%3A%2F%2Fserver.mysystem.com%2Fapi%2Fdelivery\_reports

#### **!!** Don't forget to URL Encode all your fields **!!**

#### d. At a later date (up to three months in advance)

You can schedule your SMS delivery up to three months in advance and cancel (almost) at any time. Any delivery scheduled more than three months into the future will return an error DATE\_SET\_TOO\_FAR\_INTO\_FUTURE. On the contrary, if the timestamp is less than the current system timestamp, your timestamp will be ignored and your message will be queued with us immediately.

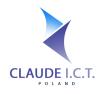

For this example, because there is only one recipient and this message is of high priority, the SMS Express flag will be set. This message will be sent on April 6, 2014 at 11:15AM Warsaw time– just in time for our boss' morning coffee. However, should there have been more than 1 recipient of this message (like in example 4 or 5), the SMS Express flag will have no impact – it will simply be ignored.

#### Example 6:

https://panel.telecube.pl/sms\_api/gateway/?username=sms\_claudeapi&password=topsecret &to\_file=48888111000&message=Happy+BirthdayBoss!&send\_datetime=1396782900&sms\_express=1

#### e. Send a text message as a Flash SMS Message

A Flash SMS Message will immediately appear on the recipient's cellphone. Depending on the make and model of the end device, not all cellphones have the ability to save such messages. This feature is available only for messages sent via our gateways. If your SMS message contains special characters, <u>this flag will be</u> <u>ignored</u> and your message will be sent normally.

#### Example 7:

https://panel.telecube.pl/sms\_api/gateway/xml/?username=sms\_claudeapi&password=topsecret &to\_file=48888111000&message=A+flood+warning+has+been+issued+for+your+area&flash\_sms=1

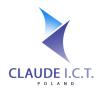

## 6. Checking the Status of Your Text Messages

## a. By querying the progress of your text message

You can query our API to receive a comprehensive update on the progress of your SMS campaign. The message\_id identifier is the value that was returned to you when you initially requested the SMS.

| REST API URL: https://panel.telecube.pl/sms | s_api/getProgress/%MESSAGE_ID%/ |
|---------------------------------------------|---------------------------------|
|---------------------------------------------|---------------------------------|

| HTTP Response Structure:                 |                                                                                                    |
|------------------------------------------|----------------------------------------------------------------------------------------------------|
| Field                                    | Description                                                                                                    |
| error: OK                                | Your request has been successfully processed and the details are attached below per the structure in the orange section of this table.                                                                               |
| error:<br>UNAUTHORISED_IP_ADDRESS        | The IP address provided has not been defined in the Client's Panel.<br>Please ensure that the IP Address has been added under the "SMS<br>Gateway" > "Integration (API)" > "IP Addresses".                           |
| error: LOGIN_INCORRECT                   | Please check that your SMS API login and password are correct. If you have requested a new SMS password, please ensure you have updated your interface accordingly.                                                  |
| error:<br>MESSAGE_ID_NOT_FOUND           | The SMS Message ID you have provided cannot be found in our system. Please ensure it is the value that was assigned to you when you initially called our API.                                                        |
| message_id                               | The SMS Message ID assigned during the initial API call.                                                                                                    |
| recipient_count                          | The total number of recipients. This number includes properly formatted numbers and does not factor in numbers that do not officially exist, are in range to receive your SMS, etc.                                  |
| recipient_list<br>[{.number, .status },] | An array of objects, whereby each individual object contains two fields: number – the telephone number of the recipient & status – the status of the message. The status codes are defined in the Reference chapter. |
| success_count                            | The total number of messages successfully forwarded/delivered.                                                                                                    |
| failure_count                            | The total number of messages that failed or expired.                                                                                                    |
| user_flag                                | The flag that you set when you posted the SMS Request to our server.                                                                                                    |
| message_parts                            | The number of parts your SMS message consists of.                                                                                                    |

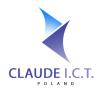

#### b. Receiving an update on your Callback URL

You can set a global Callback URL in the Client's Panel, under the "SMS Gateway" > "Integration (API)" > "Callback URLs", whereby our system will push to this URL any updates we receive from our forwarding gateway. Alternatively, you may choose to specify a callback URL for each individual SMS using the notify url field in your SMS Request.

Our service will use the HTTP POST method to deliver these results. The response from our push should be the text value OK, alternatively our SMS mechanism will attempt to forward a delivery report for up to 2 hours. If the error appears to be a hard error, such as CURL\_28 (DNS Name cannot be resolved) or there is no route to your server, our mechanism will abort further attempts of delivering reports.

The number of individual reports (per number) will differ for each attempt as not to flood your API; sometimes there may be one report object per callback or sometimes twenty depending on how many records have changed since our last delivery attempt.

| HTTP Request Structure: |                                                                                                    |                                                                                                    |
|-------------------------|----------------------------------------------------------------------------------------------------|----------------------------------------------------------------------------------------------------|
| Parameter               | Description                                                                                            |                                                                                                    |
| status[]                | An array containing a report for a particular number.<br>Each element in the array is comma separated. |                                                                                                    |
|                         | Index                                                                                                  | Description                                                                                                    |
|                         | 0                                                                                                    | Message ID – The identifier of the SMS message when it was initially sent to us.                                                                                                    |
|                         | 1                                                                                                    | Instance ID – our identifier of the particular instance of this SMS message.                                                                                                    |
|                         | 2                                                                                                    | The telephone number of the recipient                                                                                                    |
|                         | 3                                                                                                    | The status code per the enumeration provided in the References chapter.                                                                                                    |
|                         | 4                                                                                                    | If the message obtained a status of DELIVERED, this is the timestamp when the message was delivered per the information we received from the forwarding carrier. Otherwise, it will have default value of $-1$ . |
|                         |                                                                                                    |                                                                                                    |

#### Example 8: A structure of a delivery report in the content part of the HTTP Message:

status[]=1000,5001,48668333444,DELIVERED,1396782900&status[]=1000,5000 ,48795444333,EXPIRED,-1&status[]=1000,5002,48111222333,REJECTED,-1

Where in the first status [] element of the POST array:

0) Message id: 1000,

- 1) instance id: 5003,
- 2) Recipient's Number: 48668333444,
- 3) status: DELIVERED,
- 4) Delivery Timestamp: 1396782900

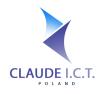

## 7. Cancelling a Scheduled SMS Message

You may attempt to cancel a scheduled SMS Message providing it is still queued on our local servers. Unfortunately, once we forward your message onto your/our gateway, we no longer have the ability to cancel the message as transmission to your carrier has already commenced.

#### REST API URL: <a href="https://panel.telecube.pl/sms\_api/cancelSms">https://panel.telecube.pl/sms\_api/cancelSms</a>

| HTTP Request Structure: |                                                                                                    |            |
|-------------------------|----------------------------------------------------------------------------------------------------|------------|
| Parameter               | Description                                                                                                    | Mandatory? |
| username                | Your Username used to access the SMS API. This can<br>be different to the one used to access the Client's<br>Panel. | Yes        |
| password                | Your Password used to access the SMS API. This can<br>be different to the one used to access the Client's<br>Panel. | Yes        |
| message_id              | The unique SMS Message ID that was assigned to you when your first forwarded the SMS for transmission.              | Yes        |

The response to your request will be as follows:

| HTTP Response Structure:          |                                                                                                    |
|-----------------------------------|----------------------------------------------------------------------------------------------------|
| Field                             | Description                                                                                                    |
| error: OK                         | All remaining recipients in the queue have been cancelled and any charges (for messages not yet forwarded) have been returned to your account.                                             |
| error:<br>UNAUTHORISED_IP_ADDRESS | The IP address provided has not been defined in the Client's Panel.<br>Please ensure that the IP Address has been added under the "SMS<br>Gateway" > "Integration (API)" > "IP Addresses". |
| error: LOGIN_INCORRECT            | Please check that your SMS API login and password are correct. If you have requested a new SMS password, please ensure you have updated your interface accordingly.                        |
| error: MISSING_MESSAGE_ID         | The SMS Message ID provided in the HTTP Request could not be found.                                                                                                    |

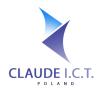

## 8. Validating the content of your message

Should you have doubts if your message conforms to the morality clause as outlined in section 9E of the documentation, you can **POST** your message content to the URL below. If the response "may\_be\_invalid" is true, then your message may be blocked by onward carriers. However, you can still send this message at your own account by setting the field force to 1 in gateway method. This method will not send your message.

| HTTP Request Structu | re:                                                                                                    |            |
|----------------------|----------------------------------------------------------------------------------------------------|------------|
| Parameter            | Description                                                                                                    | Mandatory? |
| username             | Your Username used to access the SMS API. This can<br>be different to the one used to access the Client's<br>Panel. | Yes        |
| password             | Your Password used to access the SMS API. This can<br>be different to the one used to access the Client's<br>Panel. | Yes        |
| message              | The content of the message you would like to have validated for free.                                               | Yes        |

#### REST API URL: https://panel.telecube.pl/sms\_api/validateContent

The response to your request will be as follows:

| HTTP Response Structure:                               |                                                                                                    |
|--------------------------------------------------------|----------------------------------------------------------------------------------------------------|
| Field                                                  | Description                                                                                                    |
| error: OK                                              | All remaining recipients in the queue have been cancelled and any charges (for messages not yet forwarded) have been returned to your account.                                             |
| error:<br>UNAUTHORISED_IP_ADDRESS                      | The IP address provided has not been defined in the Client's Panel.<br>Please ensure that the IP Address has been added under the "SMS<br>Gateway" > "Integration (API)" > "IP Addresses". |
| error: LOGIN_INCORRECT                                 | Please check that your SMS API login and password are correct. If you have requested a new SMS password, please ensure you have updated your interface accordingly.                        |
| error:<br>MISSING_MESSAGE_CONTENT                      | The message content field is missing from your request.                                                                                                    |
| <b>may_be_invalid</b><br>Boolean: true <i>or</i> false | The Boolean response after assessing your message to see if it conforms to section 9E of this documentation.                                                                               |

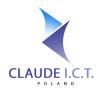

## 9. References

#### a. Encoding and Special Characters

All SMS Messages are sent using the GSM7 standard. Characters that are included in this standard's character space are strictly: @f\$\emplossiveletetailoc\delta\delta\de

Some characters are counted as two characters because they must be "escaped" with a preceding character during the transmission. This applies to  $^{ } \{ \} [ ] ~ \setminus |$ 

Should your text message contain any characters outside the GSM7 character space, then your message will be most probably sent in Unicode, thus greatly reducing the number of characters that make up one part.

#### b. Maximum Message Lengths

Due to the fact that your message will be sent in one of the two available standards, the total message length and the character count per message part will differ depending if your message contains special characters (or not). Should your message contain at least one special character (a character outside the normal GSM7 standard character space), your message will automatically be subject to character limits imposed by the Unicode character set.

| S <b>MS Message</b> | Without special characters | With special characters (incl. Polish characters) |
|---------------------|----------------------------|---------------------------------------------------|
| Part 1              | 160 characters             | 70 characters                                     |
| Part 2              | 306 characters             | 134 characters                                    |
| Part 3              | 459 characters             | 201 characters                                    |
| Part 4              | 612 characters             | 268 characters                                    |
| Part 5              | 765 characters             | 335 characters                                    |
| Part 6              | 918 characters             | 402 characters                                    |

#### c. SMS Status Codes and Definitions

| Status Code | Description                                                                                                    |
|-------------|----------------------------------------------------------------------------------------------------|
| QUEUED      | Your message is currently queued at the carrier's SMSC and is awaiting delivery to its final destination.                                                         |
| DELIVERED   | Your message has been successfully delivered to the recipient.                                                                                                    |
| REJECTED    | The intended recipient of your message does not exist or the number you provided is not valid. Please Note: we currently deliver messages only to Polish numbers. |
| CANCELLED   | Transmission of your message has been cancelled, however, some messages may already have been delivered or queued for delivery.                                   |

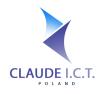

| PENDING      | Your message has been received and is awaiting forwarding to our onward carrier.                                                                                                  |
|--------------|----------------------------------------------------------------------------------------------------|
| ON_HOLD      | Transmission of your message has been temporarily halted due to insufficient funds or at your request.                                                                            |
| EXPIRED      | Our carrier has made an attempt to deliver your message, however, the message expired in the process due to the maximum retires. Your message was not delivered to the recipient. |
| REMOTE_ERROR | A remote error has occurred in our carrier's system. Your message cannot be delivered at this time.                                                                               |

#### d. GSM Gateway Limitations

If you currently own a Dinstar, OpenVOX or a DBLTek GSM Gateway, there is a possibility to integrate your device with our network so that incoming/outgoing SMS Messages are transmitted via your device and at the same time subject to the same callbacks as any other ordinary SMS Message routed via our network.

To use this capability, please contact us. Each port on your GSM Gateway will need to be defined in our system in order to transmit messages. These ports can be defined as either telephone numbers (of the SIM Cards you have in your SIM Banks) or as aliases that can logically point to a given port on the GSM Gateway.

To use your GSM Gateway, you simply define your device as a Gateway Alias (i.e. your SIM Card's Telephone Number or the name) in the Sender's ID field of your SMS. Our system will verify the Sender ID and match it to your username. If the sender's ID is invalid or it cannot be matched to your username, a SENDER ID NOT REGISTERED error will be raised.

Over the course of developing the integration code with these two manufacturers, we have discovered errors that we cannot overcome unless the manufacturer removes them:

- Dinstar & OpenVOX Gateway: one SMS message can consist of up to 4 parts;
- Dinstar Gateway: if the CLIP information on an incoming SMS is not strictly a telephone number, the Dinstar GSM Gateway forwards us this data incorrectly.
- DBLTek: one SMS message can consist of only 1 part.

#### e. SMS Morality Clause

Some carriers may block delivery of your SMS message if they detect it affects good-character of a third party, violates laws, social norms or it promotes (contains) a premium number that if a user calls or sends a text message/MMS message they will be charged extra. We have added a mechanisms that *try* to warn you about the possibility before accepting your API request, as messages that do not conform and are subsequently rejected are not eligible for a refund.